# Computer Graphics MTAT.03.015

Raimond Tunnel

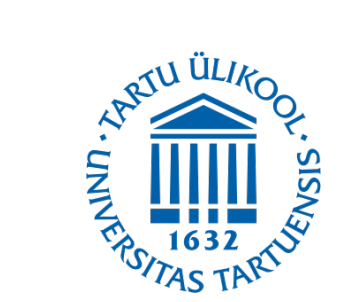

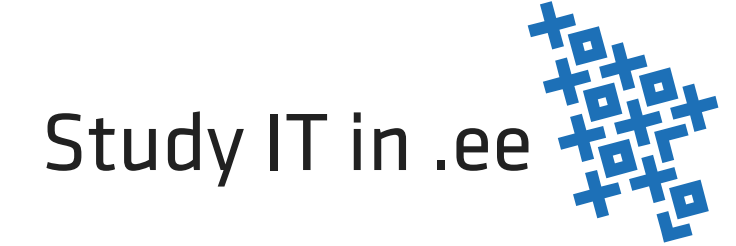

#### The Road So Far...

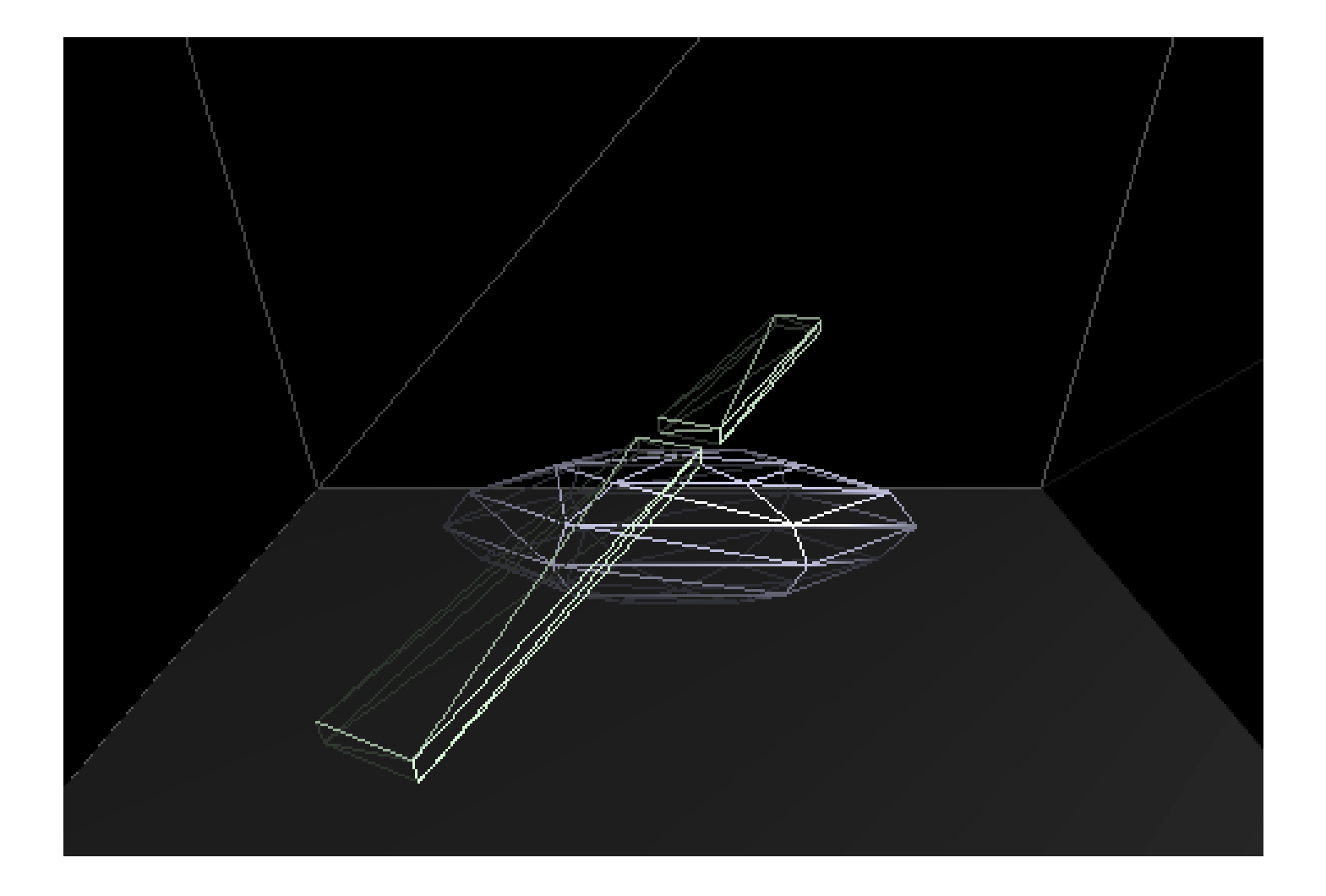

- Line interpolates between 2 points.
- Mathematically there higher polynomials to interpolate between more points
- How many points you need, to construct a *n*-th degree polynomial through it?

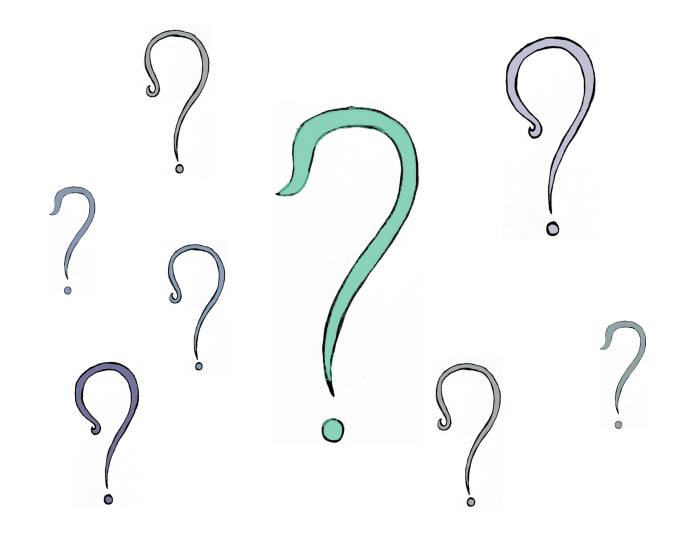

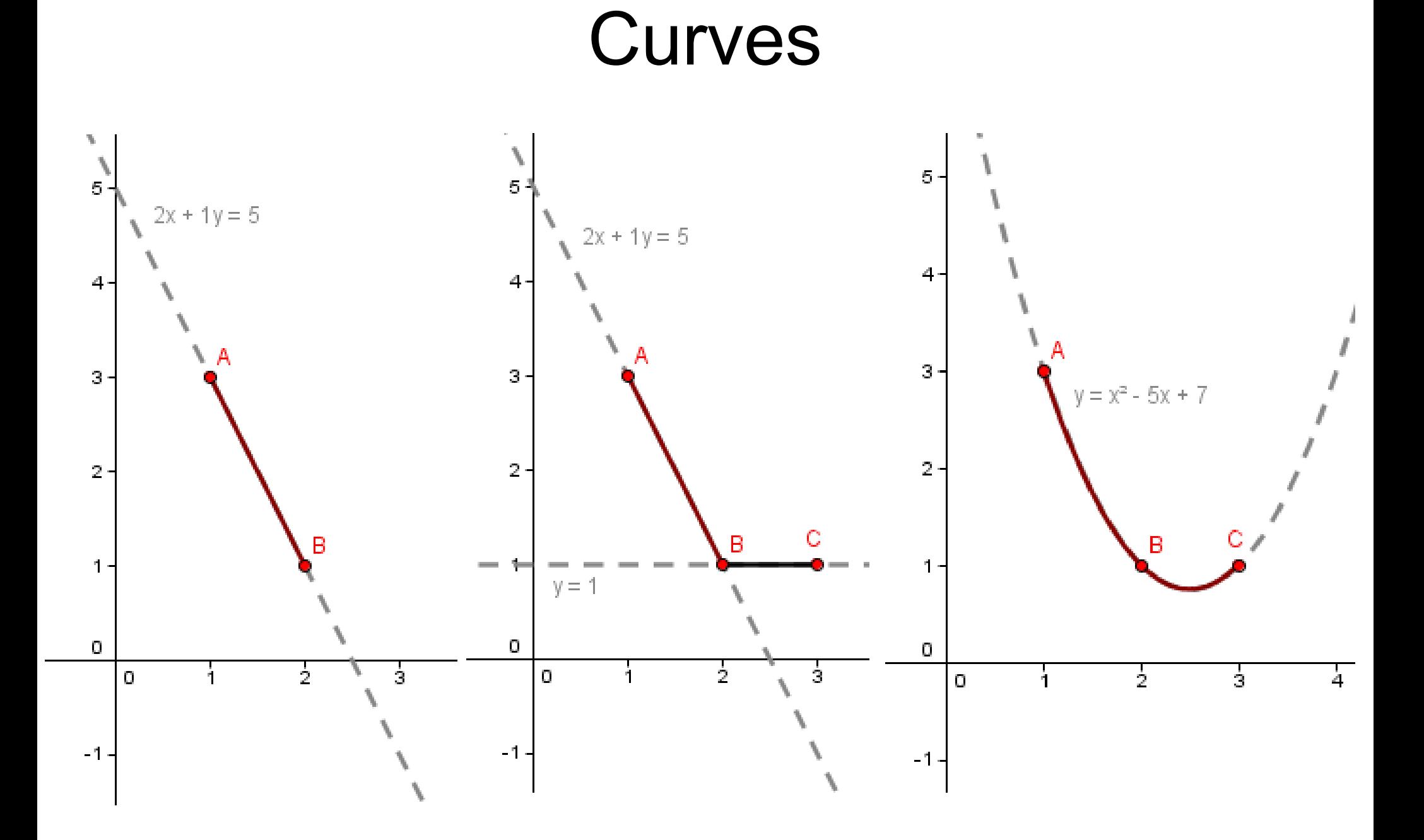

• How to construct a parabola through 3 points?

$$
f(x) = a_2 \cdot x^2 + a_1 \cdot x + a_0
$$

- We are looking for:  $a_{2,}$   $a_{1,}$   $a_{0}$ .
- We know:  $f(1)=3, f(2)=1, f(3)=1$
- 3 unknowns, 3 constraints, we can solve it.
- [http://www.wolframalpha.com/input/?i=](http://www.wolframalpha.com/input/?i=a*1+%2B+b*1+%2B+c+%3D+3%2C+a*4+%2B+b*2+%2B+c+%3D+1%2C+a*9+%2B+b*3+%2B+c+%3D+1) [a\\*1+%2B+b\\*1+%2B+c+%3D+3%2C+a\\*4+%2B+b\\*](http://www.wolframalpha.com/input/?i=a*1+%2B+b*1+%2B+c+%3D+3%2C+a*4+%2B+b*2+%2B+c+%3D+1%2C+a*9+%2B+b*3+%2B+c+%3D+1) [2+%2B+c+%3D+1%2C+a\\*9+%2B+b\\*3+%2B+c+%3](http://www.wolframalpha.com/input/?i=a*1+%2B+b*1+%2B+c+%3D+3%2C+a*4+%2B+b*2+%2B+c+%3D+1%2C+a*9+%2B+b*3+%2B+c+%3D+1)  $D+1$

• What choices we have with 4 points?

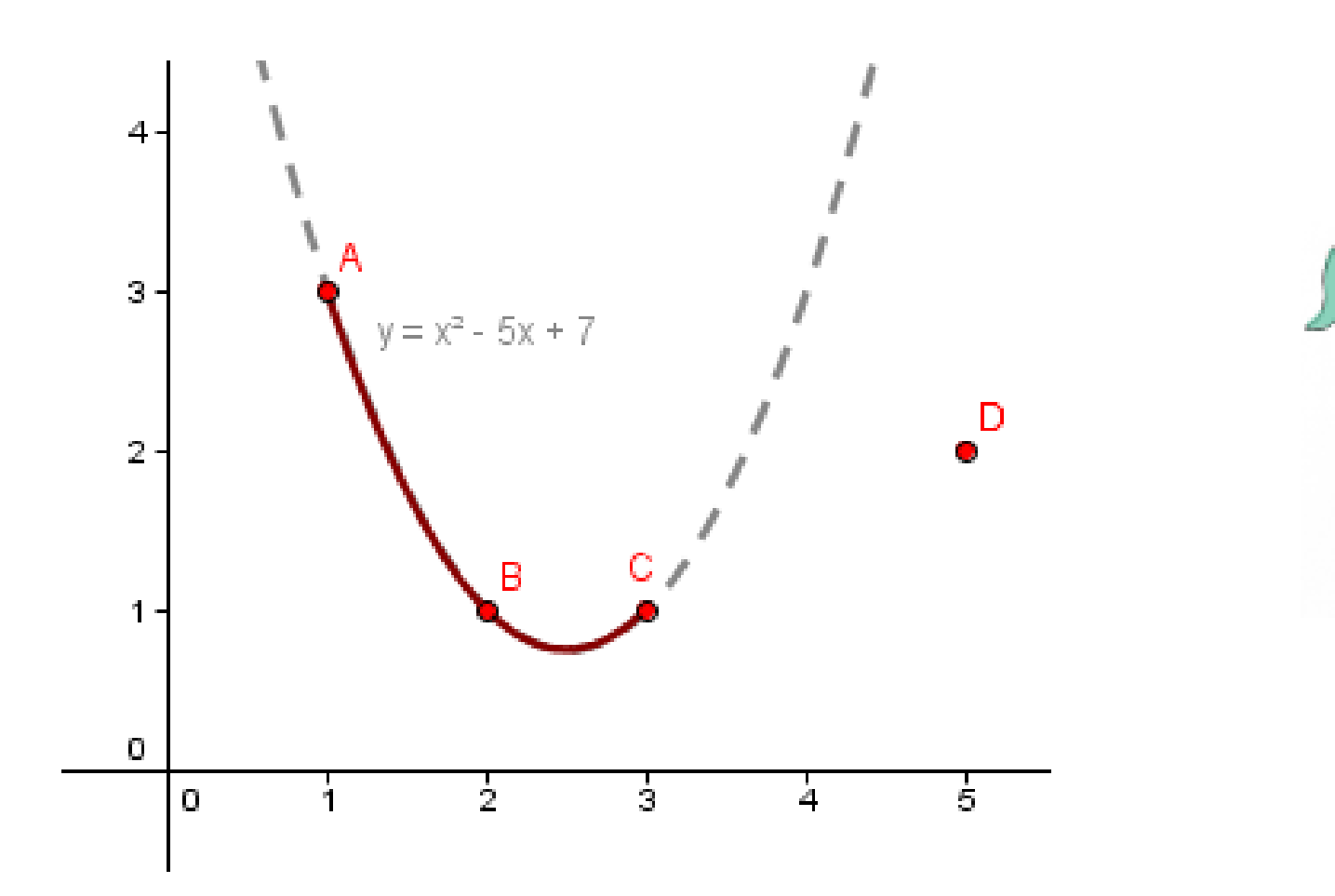

One additional point meant another line, could we have 2 parabolas here?

- Contstraints do not have to be on the function.
- They can also be on the derivative of it.

$$
g(x)=a_2 \cdot x^2 + a_1 \cdot x + a_0
$$
  $g'(x)=?$ 

• Constraints:

$$
g(3)=1
$$
  
\n $g(5)=2$   
\n $g'(3)=f'(3)=1$ 

[http://www.wolframalpha.com/inp](http://www.wolframalpha.com/input/?i=9a%2B3b+%2B+c%3D1%2C+25a%2B5b%2Bc%3D2%2C+6a%2Bb%3D1) [ut/?i=9a%2B3b+%2B+c%3D1%2C+25a%](http://www.wolframalpha.com/input/?i=9a%2B3b+%2B+c%3D1%2C+25a%2B5b%2Bc%3D2%2C+6a%2Bb%3D1) [2B5b%2Bc%3D2%2C+6a%2Bb%3D1](http://www.wolframalpha.com/input/?i=9a%2B3b+%2B+c%3D1%2C+25a%2B5b%2Bc%3D2%2C+6a%2Bb%3D1)

• 3 unknowns, 3 constraints, we can solve it.

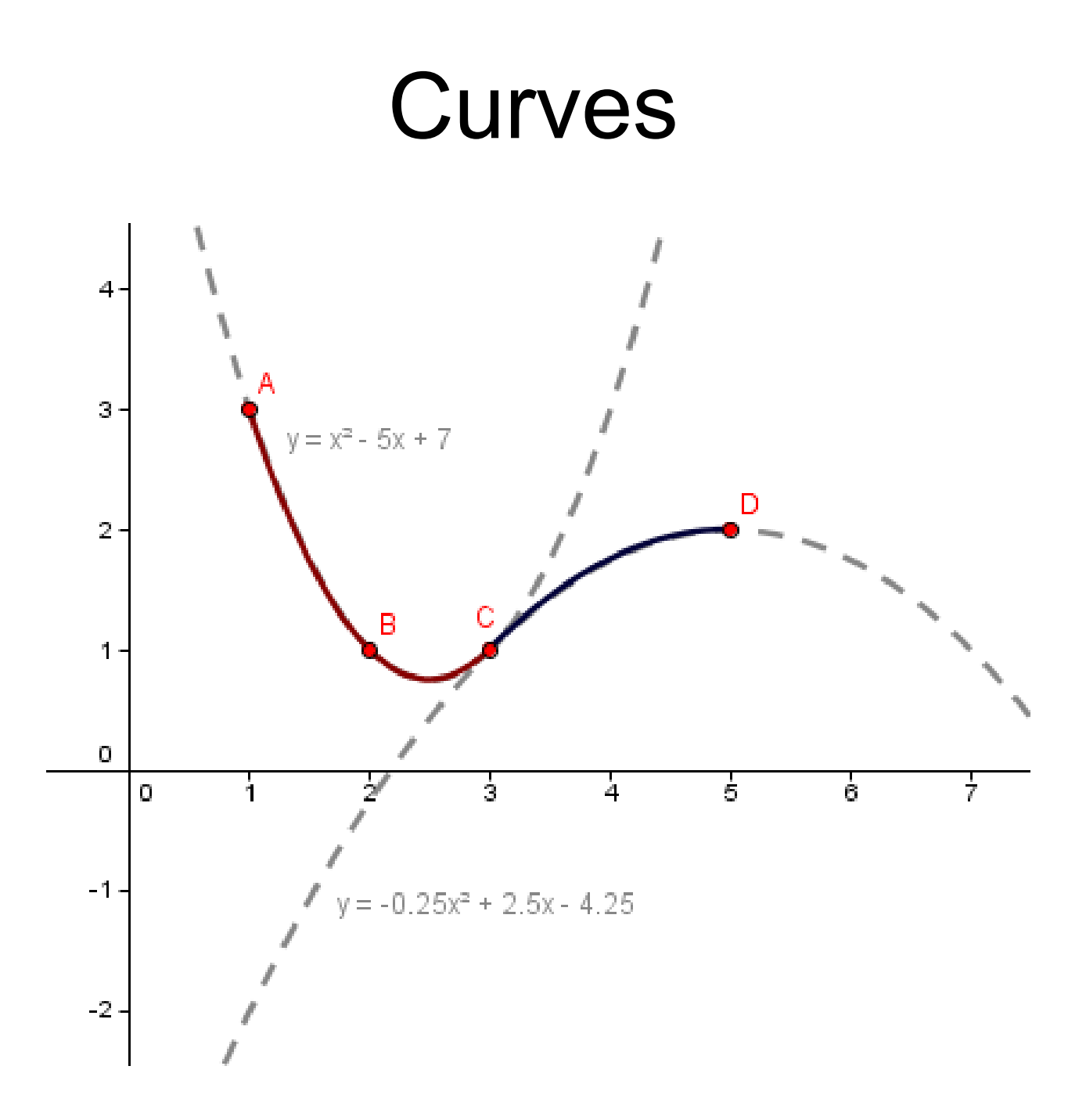

#### Smoothness

• What if we have 5 points and we put two parabolas through them without accounting for the derivative?

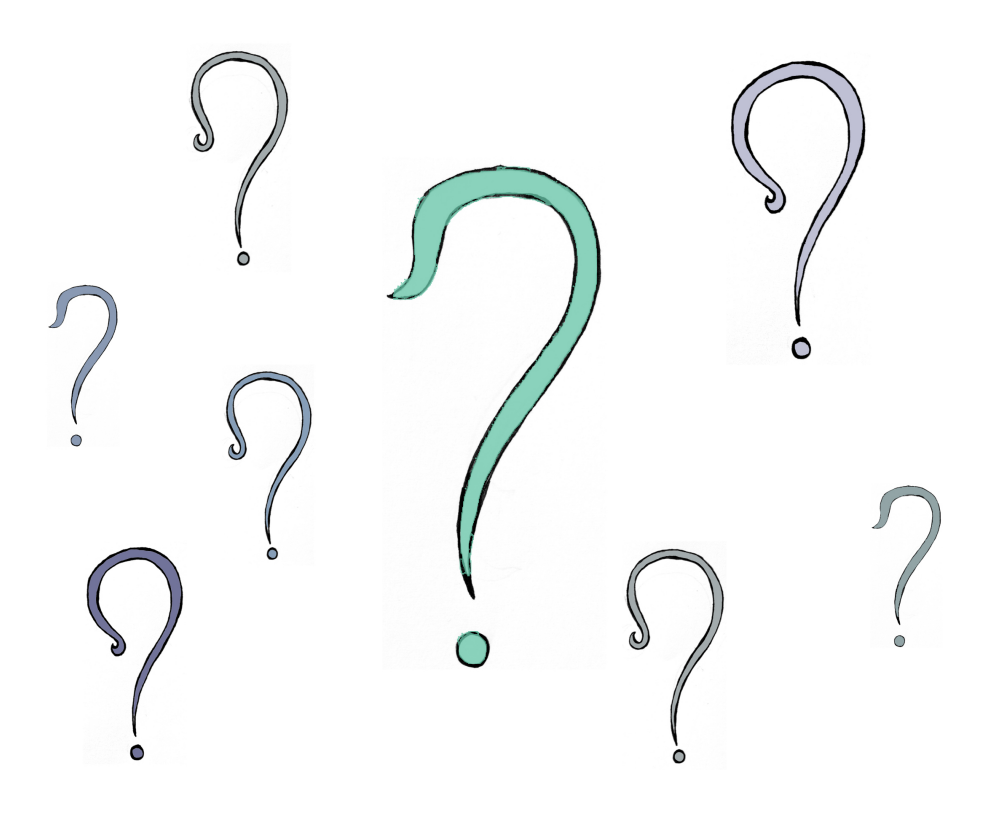

#### Smoothness

• That spline is not  $C^1$  smooth.

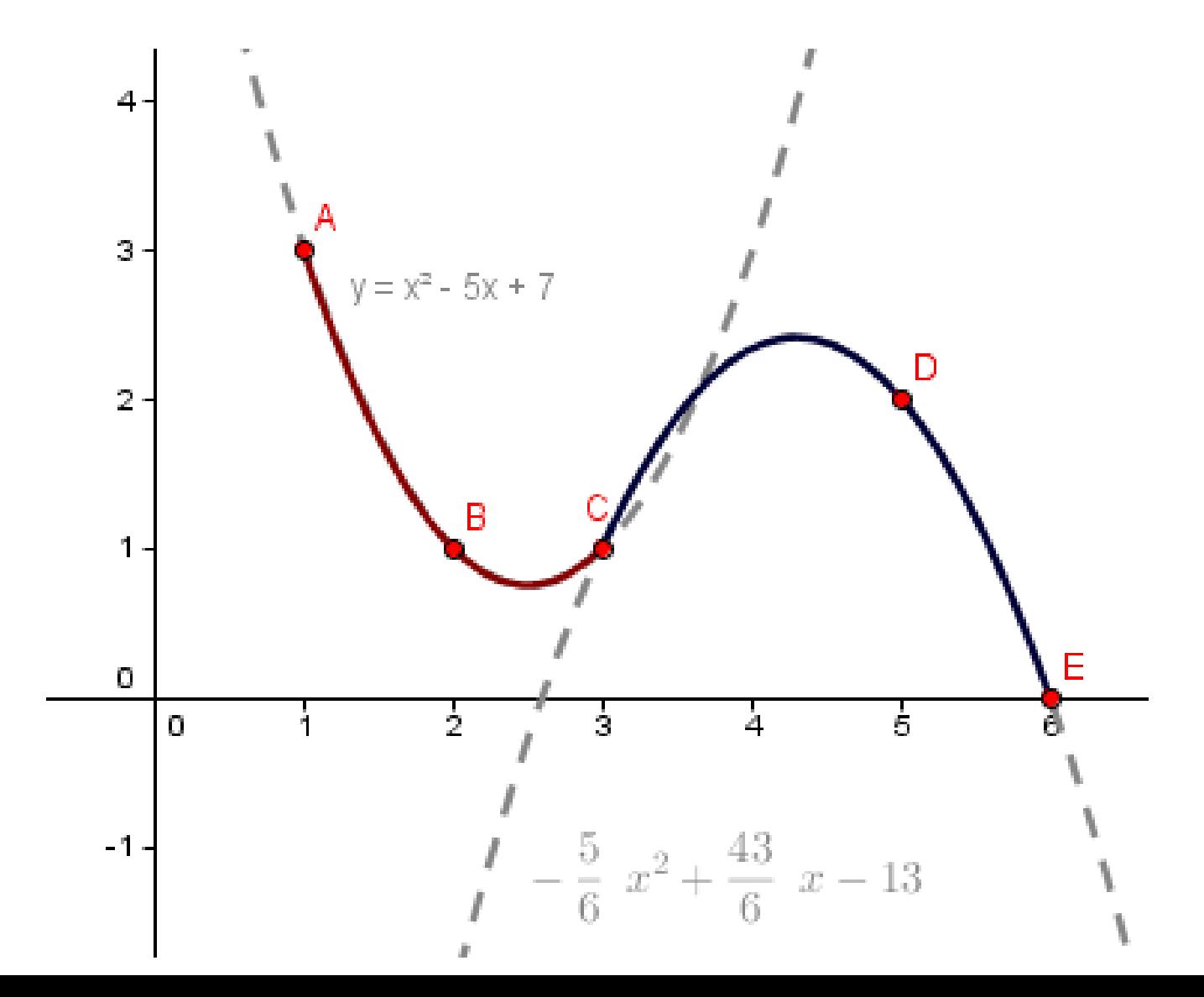

# Smoothness (continuity)

- Spline many curves considered as one.
- $C<sup>n</sup>$  smoothness the *n*-th derivative is continuous everywhere along the object.
- For **parametric curves**, we can also talk about:
	- $G<sup>n</sup>$  smoothness (geometric smoothness) the *n*-th derivative can have sudden jumps in magnitude, but not the direction.

# Smoothness (continuity)

- Different levels of smoothness:
	- $C^0$  Curve itself is continuous
	- $C^1$  First derivative (speed) is continuous
	- $C^2$  Second derivative (acceleration) is continuous
- Often times in graphcis  $C^1$  or  $C^2$  smooth curves are enough.
- If we put quadratic curves together, so that the spline is  $C^1$ smooth, how to get  $C^2$  smoothness?

Find the second derivatives of our previous example...

### Parametric Curves

- Implicit form:  $f(x)=a_2 \cdot x^2 + a_1 \cdot x + a_0$ 
	- Good for testing points in a curve
	- Finding collisions
- Parametric form:  $g(t) = (t + x_0, a_2 \cdot t^2 + y_0) = (x, y)$

$$
x_0 = \frac{-a_1}{2 \cdot a_2}, \quad y_0 = f(x_0)
$$

- Good for generating points on the curve
- What other parametric equations you know?

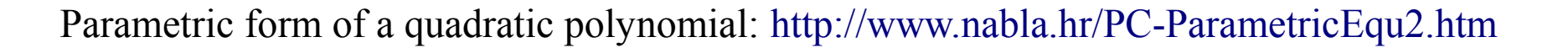

• We want to find the vector coefficients  $a_i$  for a function of *t* (time), where  $t$  ∈ $[0..1]$  .

Quadratic: 
$$
curve(t) = a_0 + a_1 \cdot t + a_2 \cdot t^2
$$

Cubic: 
$$
curve(t) = a_0 + a_1 \cdot t + a_2 \cdot t^2 + a_3 \cdot t^3
$$

- We need to have constraints. For example, the curve must interpolate a number of points.
- How many points we need?

- For a quadradic curve, we need 3 points. This will give us 6 constraints, and we have 6 unknowns in 2D.
- What about in 3D? Cubic?
- Usually the system of constraints is written in a constraint matrix.

curve (0)= (1, 3)=p<sub>0</sub>  
curve (0.5)= (2, 1)=p<sub>1</sub>  
curve (1)= (3, 1)=p<sub>2</sub> 
$$
C^{opto}Q^{opto}
$$

• Constraint matrix

 $\begin{bmatrix} 1 \\ 1 \end{bmatrix}$ 1 0 0 1 0.5 0.25  $\begin{bmatrix} 1 & 0.3 & 0.25 \\ 1 & 1 & 1 \end{bmatrix}$ ⋅  $\begin{bmatrix} a_1 \\ a_2 \end{bmatrix}$  $a_0$  $a_1$  $\begin{array}{c} a_1 \\ a_2 \end{array}$ =  $\left| \frac{P}{D} \right|$  $\overline{p}_0$  $p_1$  $\begin{bmatrix} p_1 \\ p_2 \end{bmatrix}$ In short:  $C \cdot a = p$ How to find  $a$ ?

- Write out the equations to see, that this is exactly what we did before.
- Only now the  $a_i$  and  $p_i$  are vectors.

- We can find  $a = C^{-1} p$ , the inverse constraint matrix  $C^{-1}$  is often denoted  $B$  and called the basis / blending matrix.  $a = C^{-1} p$  $C^{-1}$  is often denoted *B*
- Now we know the coefficients in:

curve(t)=
$$
a_0+a_1 \cdot t + a_2 \cdot t^2
$$
  
\n $a_0 = b_{0,0} p_0 + b_{0,1} p_1 + b_{0,2} p_2$  In our example:  
\n $a_1 = b_{1,0} p_0 + b_{1,1} p_1 + b_{1,2} p_2$   
\n $a_2 = b_{2,0} p_0 + b_{2,1} p_1 + b_{2,2} p_2$   $B = \begin{pmatrix} 1 & 0 & 0 \\ -3 & 4 & -1 \\ 2 & -4 & 2 \end{pmatrix}$ 

Inverse (and other stuff) matrix calculator:<http://www.bluebit.gr/matrix-calculator/calculate.aspx>

- Let's look at the entire curve:  $curve(t) =$  $= b_{0,0} p_0 + b_{0,1} p_1 + b_{0,2} p_2 +$  $+ b_{1,0} p_0 t + b_{1,1} p_1 t + b_{1,2} p_2 t +$ +  $b_{2,0} p_0 t^2$  +  $b_{2,1} p_1 t^2$  +  $b_{2,2} p_2 t^2$
- We can rewrite it as:

$$
curve(t) = b_0(t) \cdot p_0 + b_1(t) \cdot p_1 + b_2(t) \cdot p_2
$$
  
\n
$$
b_i(t) = b_{0,i} + b_{1,i} \cdot t + b_{2,i} \cdot t^2
$$
  
\n
$$
= \text{coefficients from one column of the matrix B.}
$$

The functions  $b_i$  are called **basis / blending functions.** 

- We have constructed a quadratic equation of time to interpolate our control points!
- Similar construction can be done for cubic equations and different other constraints (besides interpolation).
	- 1) Pick a degree of the curve
	- 2) Fix the parameters (*incl* control points)
	- 3) Create the constraint matrix *C*
	- 4) Find the basis matrix  $\ B\!=\!C^{-1}$
	- 5) Read the blending functions from the basis matrix

# Blending Functions

- Used to interpolate between the parameters.
- These would be the blending functions for interpolating a parabola between 3 points:

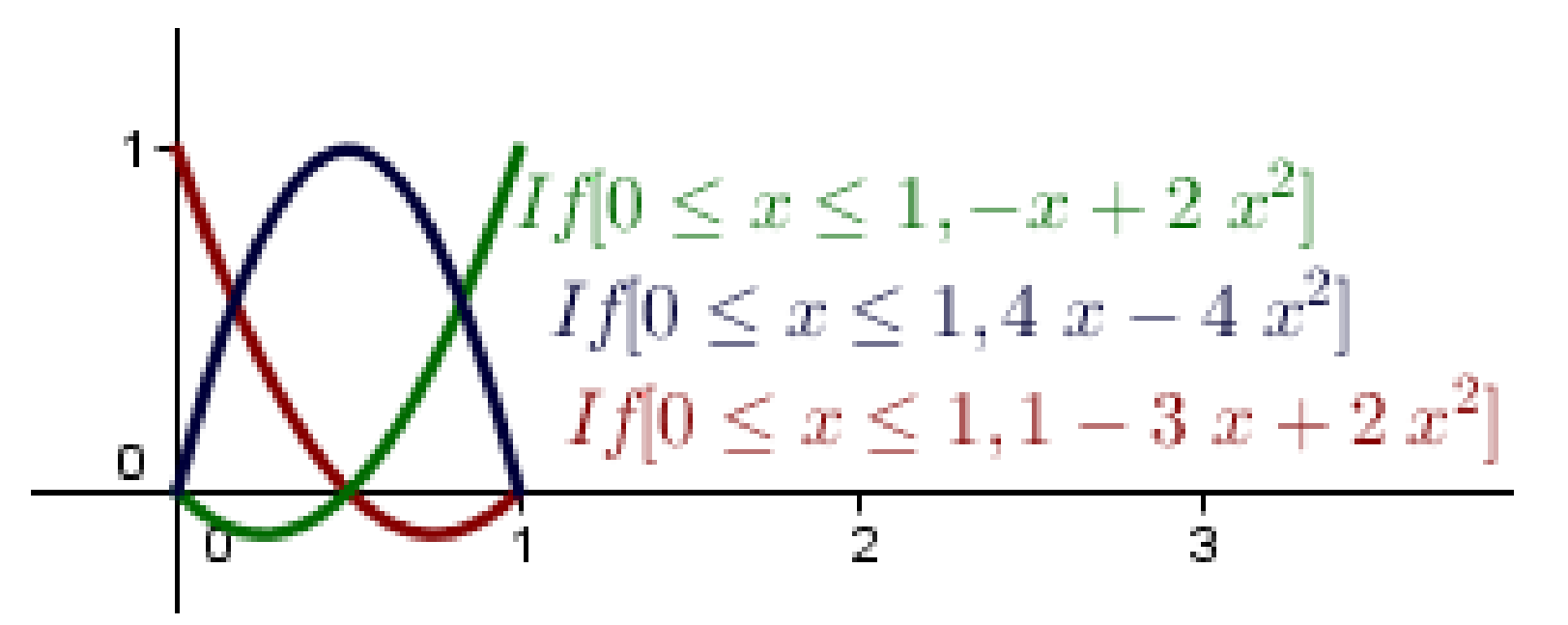

• Different constraints give different functions

# Cubic not Quadratic

- In graphics, we usually want to use cubic polynomials, not quadratics.
- Cubic polynomials provide us with 4 possible constraints. 5
- Splines can achieve  $\overrightarrow{C}^2$  smoothness.

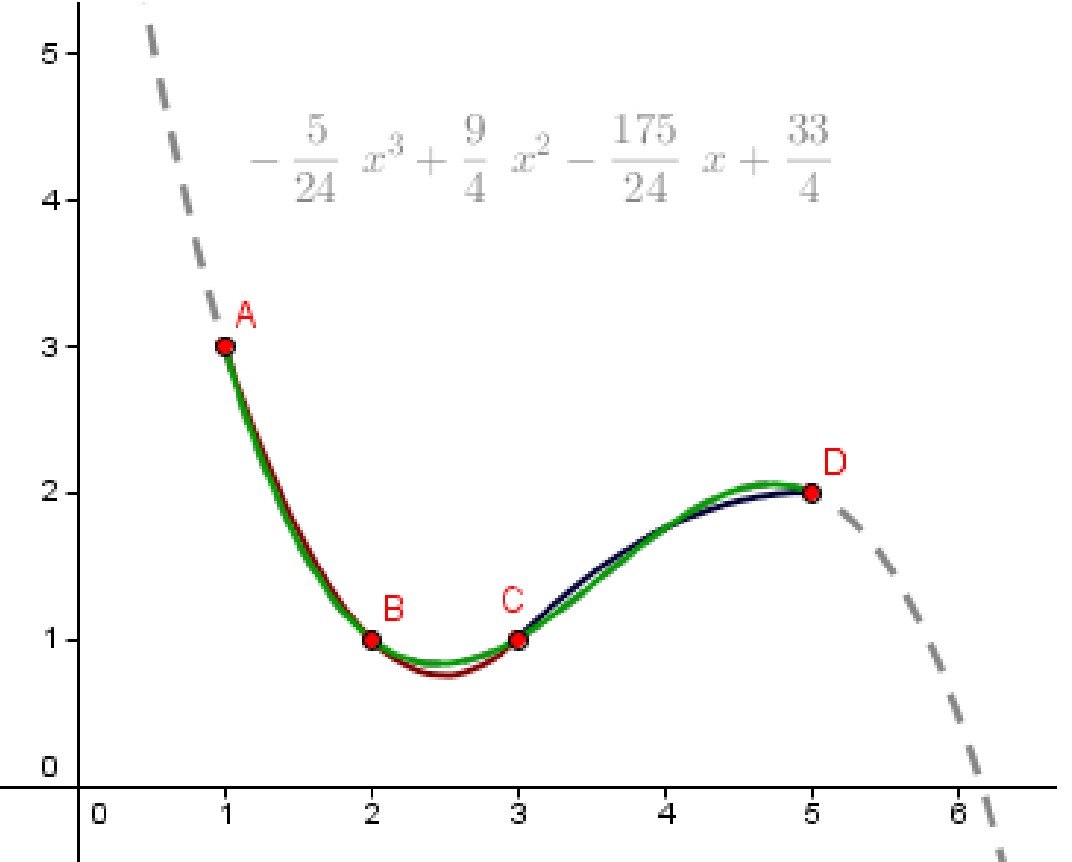

# Hermite Spline

- The derivatives at the endpoints are parameters.
- Segments share the endpoints and derivatives.

curve (0)= 
$$
p_0
$$
  
curve '(0)=  $p_1$   
curve (1)=  $p_2$   
curve '(1)=  $p_3$ 

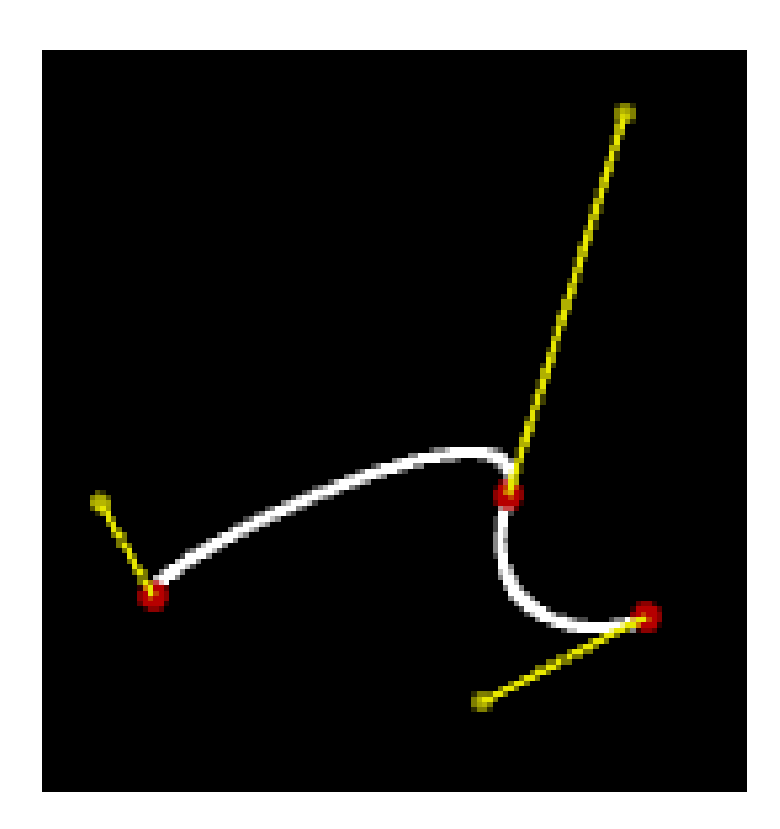

# Catmull-Rom Spline

- We interpolate the  $p_1$  and  $p_2$ .
- Dervatives are calculated using the other points.

curve '(0)=0.5·(
$$
p_2-p_0
$$
)  
\ncurve(0)= $p_1$   
\ncurve(1)= $p_2$   
\ncurve'(1)=0.5·( $p_3-p_1$ )

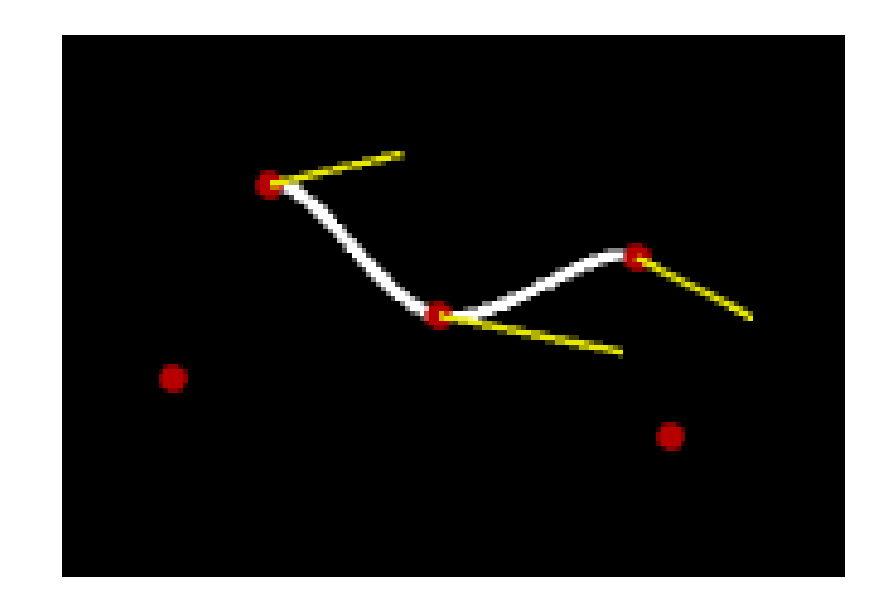

• Only specify start and end derivatives, others are calculated.

### Bezier Curve

- Could be constructed using the constraints and finding the blending functions.
- Could also be constructed in a procedural way:
	- Subdivide the lines connecting the control points, into proportions  $t$  and  $(1\!-\!t)$  .
	- Do it recusively until at last subdivision, which will give a point on the curve.

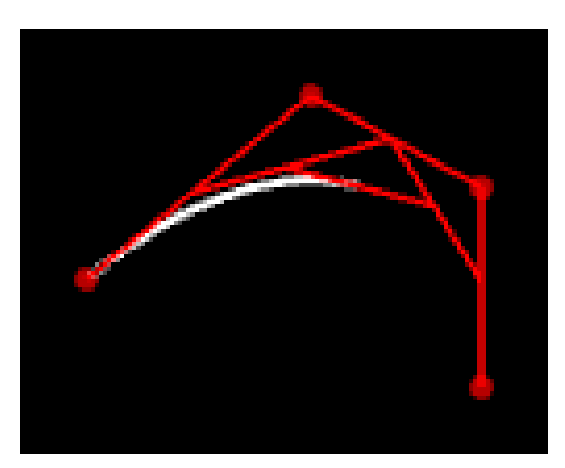

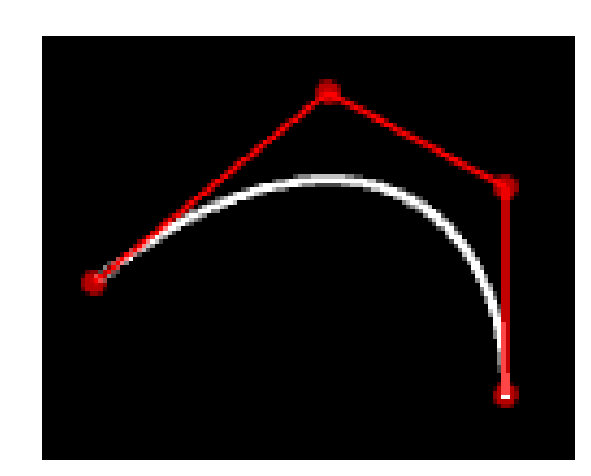

#### Bezier Curve

- That procedure is called De Casteljau's algorithm.
- The corresponding blending functions are called Bernstein polynomials.

The corresponding Denning functions are  
\ncalled Bernstein polynomials.  
\n
$$
b_{0,0}(t) = 1
$$
\n
$$
b_{0,1}(t) = 1 - t, b_{1,1}(t) = t
$$
\n
$$
b_{0,2}(t) = (1 - t)^2, b_{1,2}(t) = 2 \cdot t \cdot (1 - t), b_{2,2}(t) = t^2
$$
\n
$$
b_{i, degree}(t) = \left(\frac{degree}{i}\right) \cdot t^i \cdot (1 - t)^{\text{degree}-i}
$$

### Bezier Curve

- Always inside the convex hull of the control points.
- $\bullet$  Affine invariance affine transformations on the control points, transform the curve itself correctly too.
- Sufficiently smooth splines can be constructed (Stärk's construction, we will see in the practice)
- Very widely used (*eg* font rendering)

# Cubic Splines

- When constructing cubic splines, only 2 of the following properties can be satisfied at once:
	- Spline is  $C^2$ smooth.
	- Spline interpolates the control points.
	- Spline has local control (changes in control points do not generally affect the entire curve).
- Hermite and Catmull-Rom are not  $C^2$  smooth.
- $\bullet$  Bezier does not interpolate the control points.

#### What did you learn today?

#### What more would you like to know?

#### Next time

Procedural Generation *– Jaanus Jaggo*